## **String Tokens in Blender**

RenderMan for Blender can substitute a number of predefined tokens in string parameters. They can be used for animated texture sequences, referencing specific storage locations, etc. Each token should be wrapped inside two angle brackets. Below is a list of default tokens.

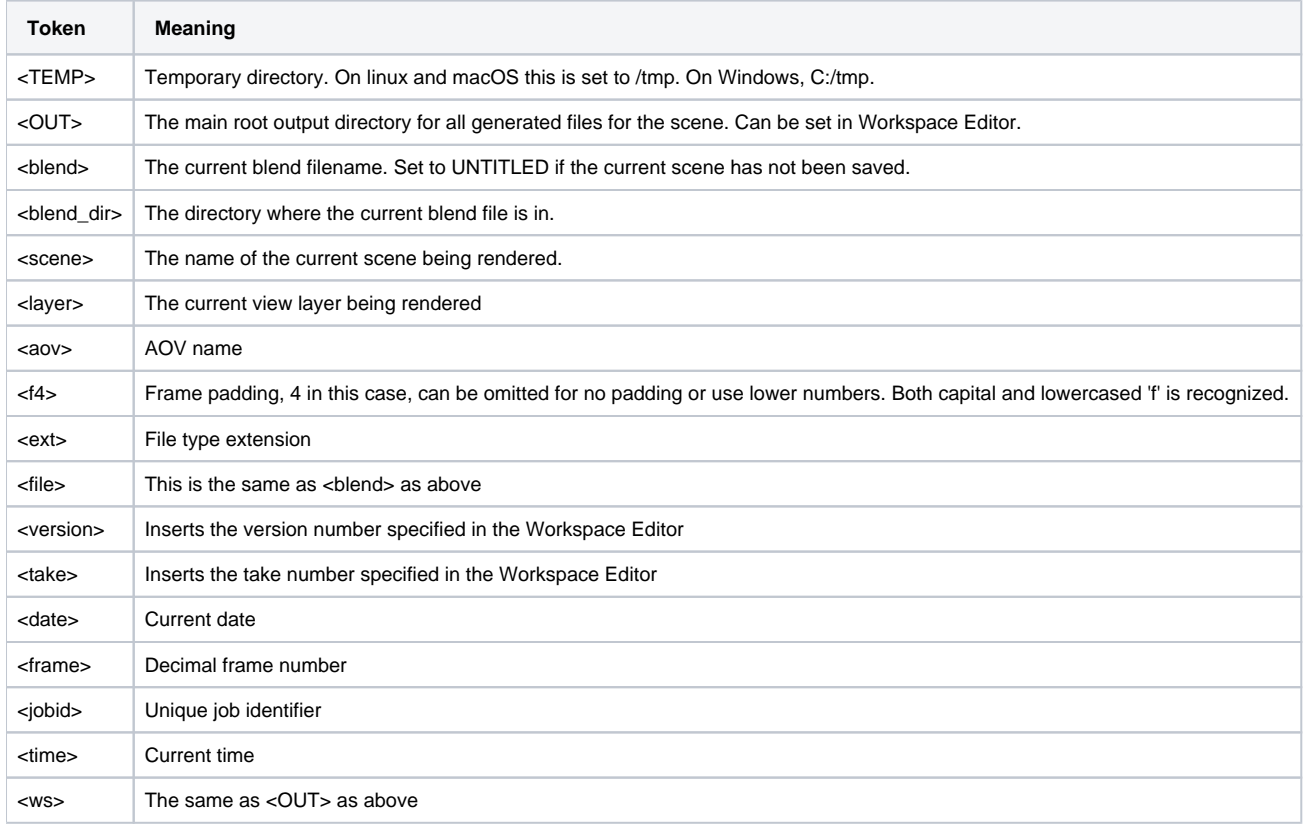

Custom user tokens can also be added (see [Workspace Editor](https://rmanwiki.pixar.com/display/RFB24/Workspace+in+Blender)).